# **SIGMA FIVE PTE LTD**

**<Online Movie Ticketing System>**

**Test Case for Registration**

**Date of Issue:** [25/02/2008 ]

**Revision Status: Approved**

**Confidential** 

#### **Document Control Information**

**Document Author:** Li Shihui, Natalie **Document Owner:** Sigma Five Pte Ltd

**Document Approver(s):** (All Approvers are required. Records of each approver must be maintained)

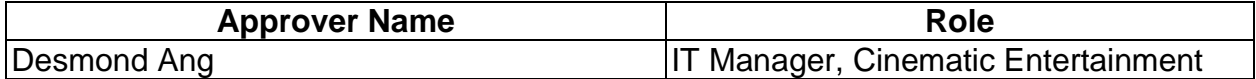

**Document Reviewers:** (Records of each required reviewer must be maintained)

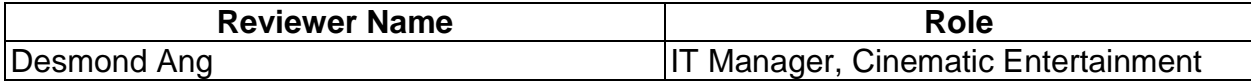

**NOTE**: All Reviewers in the list are considered Required unless explicitly listed as Optional.

#### **Summary of Changes:**

The Document Author is authorized to make the following types of changes to the document without requiring that the document be re-approved:

- Editorial, formatting, and spelling
- Clarification
- Document structure

To request a change to this document, contact the Document Author or Owner. Changes to this document are summarized in the following table in chronological order.

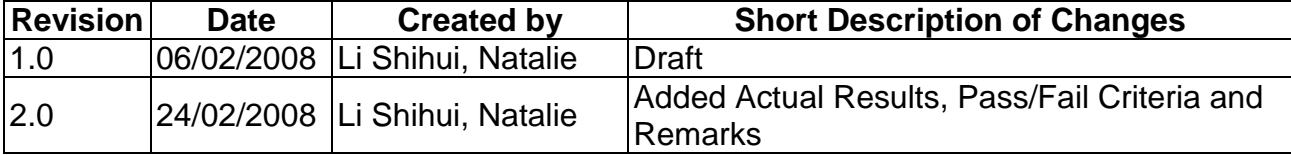

#### **Document Source:**

The latest version of this controlled document is stored in http://www.freewebs.com/sigmafive

# **Table of Contents**

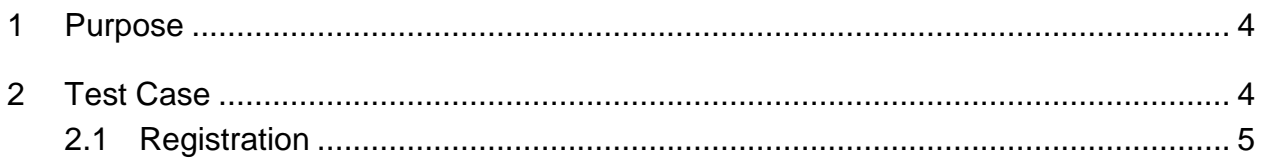

### **Test Case**

### **1 Purpose**

This Registration Test Case Document identifies all conditions to be implemented within the Registration tests. These conditions are mandatory for an acceptable and successful implementation of the function, Registration.

### **2 Test Case**

The following list the test case scenario for the Registration Test Case.

• Registration

*(Refer to page 5 for Registration Test Case)*

# **2.1 Registration**

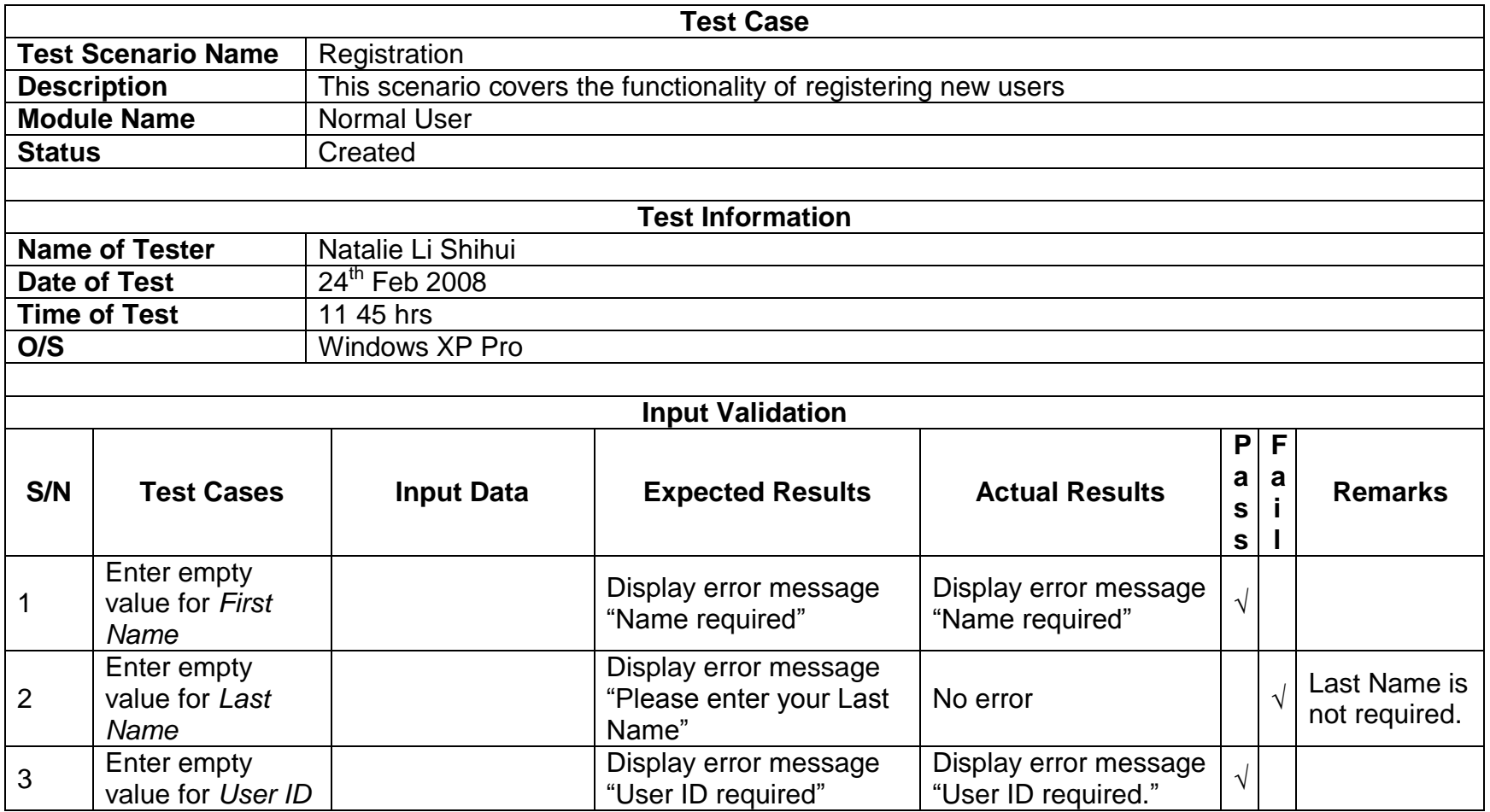

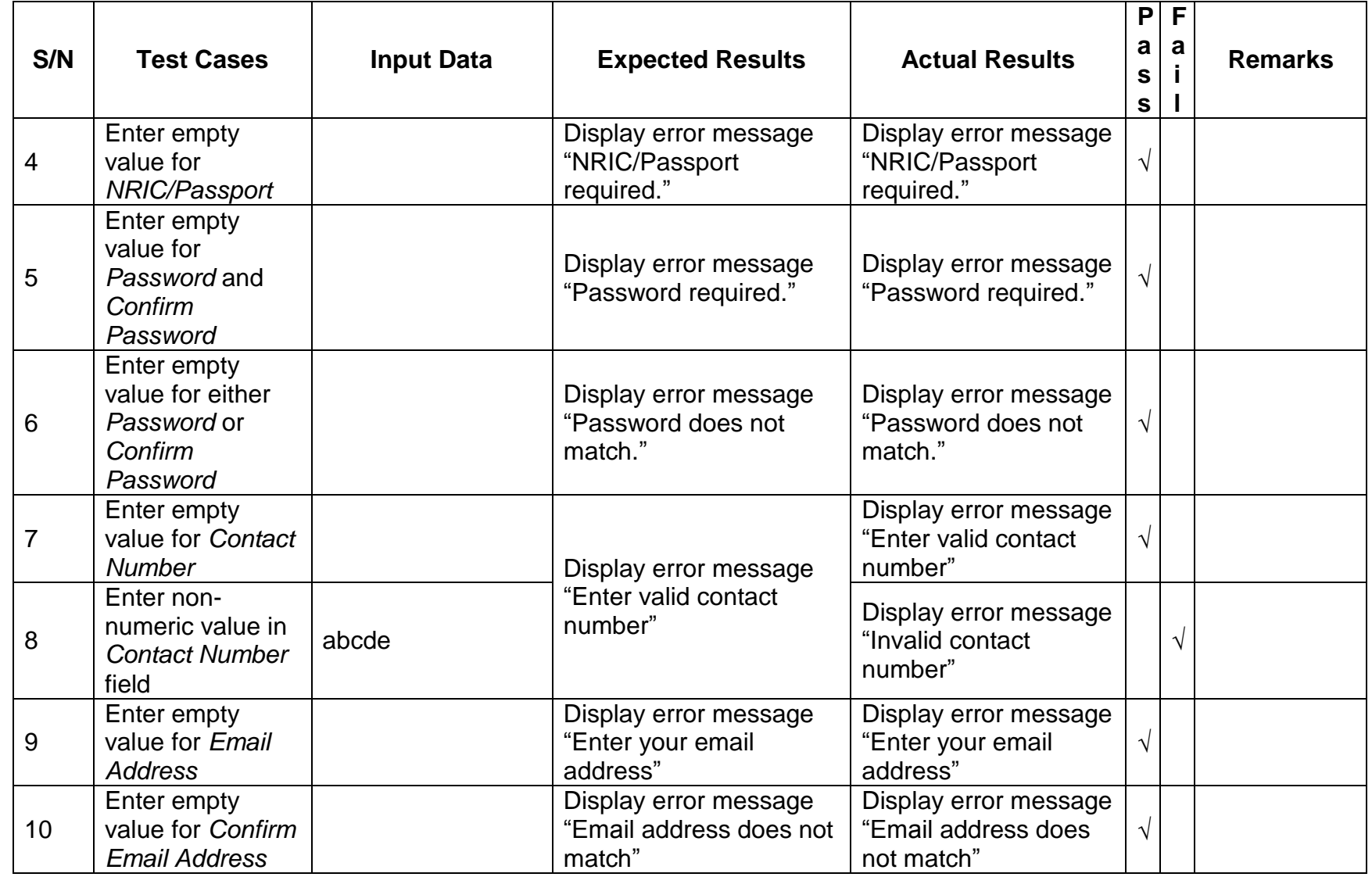

Confidential Page 6 of 8

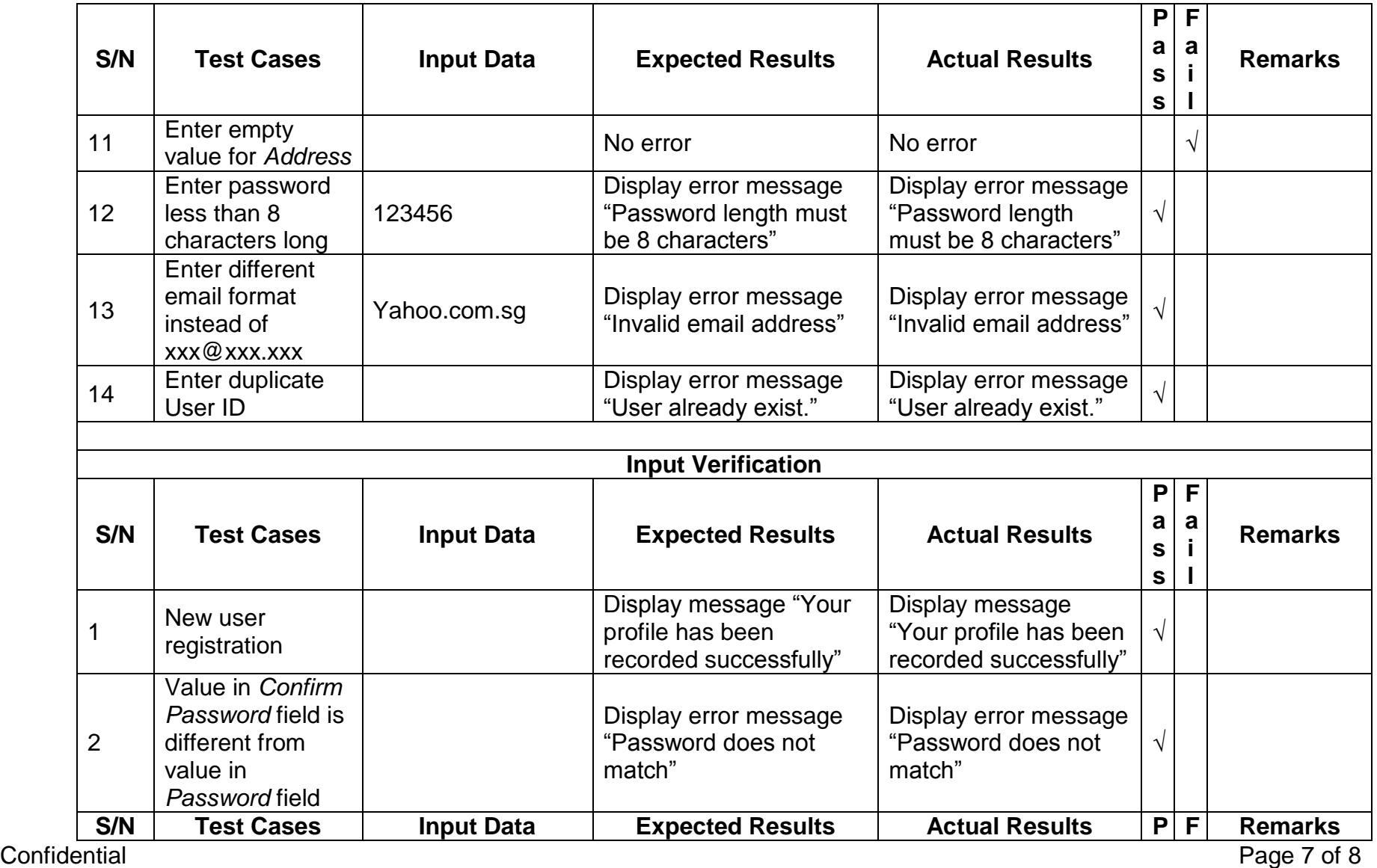

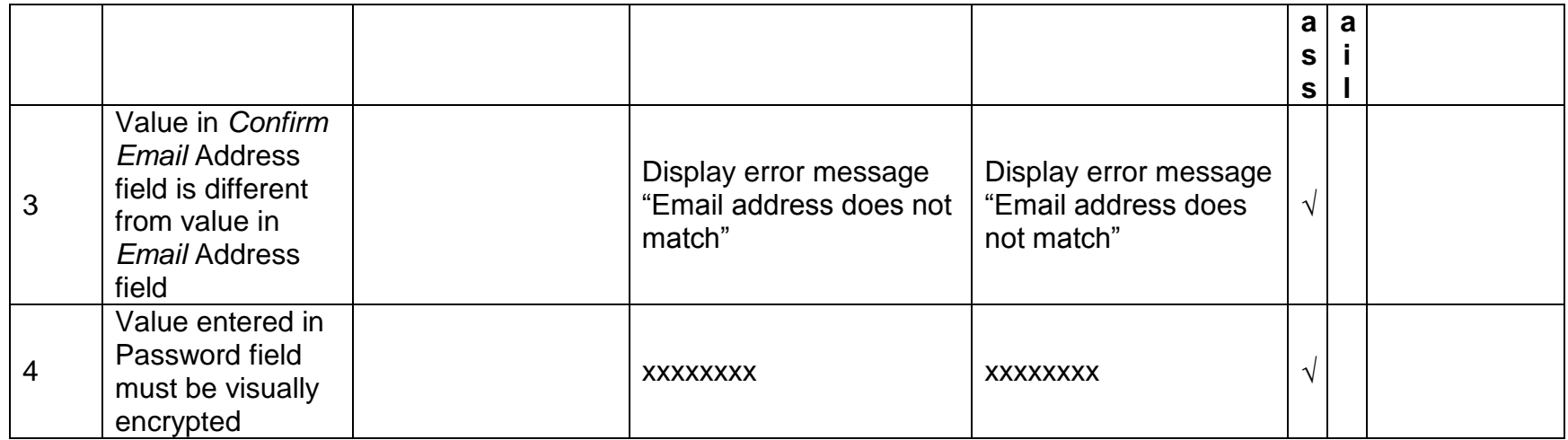